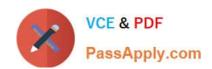

# CAU302<sup>Q&As</sup>

CyberArk Defender + Sentry

# Pass CyberArk CAU302 Exam with 100% Guarantee

Free Download Real Questions & Answers PDF and VCE file from:

https://www.passapply.com/cau302.html

100% Passing Guarantee 100% Money Back Assurance

Following Questions and Answers are all new published by CyberArk
Official Exam Center

- Instant Download After Purchase
- 100% Money Back Guarantee
- 365 Days Free Update
- 800,000+ Satisfied Customers

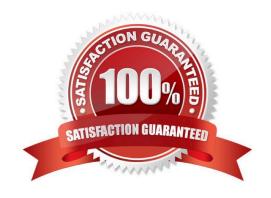

# PassApply.com

# https://www.passapply.com/cau302.html 2024 Latest passapply CAU302 PDF and VCE dumps Download

# **QUESTION 1**

| What are the functions of the Remote Conf | rol Agent service? (Choose all that a | apply.) |
|-------------------------------------------|---------------------------------------|---------|
|-------------------------------------------|---------------------------------------|---------|

- A. Allows remote monitoring of the Vault
- B. Sends SNMP traps from the Vault
- C. Maintains audit data
- D. Allows CyberArk Services to be managed (start/stop/status) remotely

Correct Answer: ABD

# **QUESTION 2**

tsparm.ini is the main configuration file for the vault.

- A. TRUE
- B. FALSE

Correct Answer: B

# **QUESTION 3**

Ad-Hoc Access (formerly Secure Connect) provides the following features. (Choose all that apply.)

- A. PSM connections to target devices that are not managed by CyberArk
- B. Session Recording
- C. Real-time live session monitoring
- D. PSM connections from a terminal without the need to login to the PVWA

Correct Answer: ABC

https://docs.cyberark.com/Product-Doc/OnlineHelp/PAS/Latest/en/Content/PASIMP/Connecting-with-Secure-Connect.htm?TocPath=End%20User%7CConnect%20to%20Accounts%7C 2

# **QUESTION 4**

Where does the Vault administrator configure in Password Vault Web Access (PVWA) the Fully Qualified Domain Name (FQDN) of the domain controller during LDAP/S integration?

- A. PVWA > Platform Management > LDAP Integration
- B. PVWA > Administration > LDAP Integration

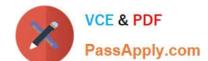

# https://www.passapply.com/cau302.html

2024 Latest passapply CAU302 PDF and VCE dumps Download

C. PVWA > Administration > Options > LDAP Integration

D. PVWA > LDAP Integration

Correct Answer: B

Reference: https://docs.cyberark.com/Product-Doc/OnlineHelp/PAS/Latest/en/Content/Landing%20Pages/

LPLDAPIntegration.htm

# **QUESTION 5**

When working with the CyberArk High Availability Cluster, which services are running on the passive node?

- A. Cluster Vault Manager and PrivateArk Database
- B. Cluster Vault Manager, PrivateArk Database and Remote Control Agent
- C. Cluster Vault Manager
- D. Cluster Vault Manager and Remote Control Agent

Correct Answer: C

Reference: https://docs.cyberark.com/Product-Doc/OnlineHelp/PAS/Latest/en/Content/PAS%20INST/ Installing-the-CyberArk-Digital- Cluster-Vault-Server-in-an-HA-Environment-on-Windows-2012.htm

# **QUESTION 6**

After the Vault server is installed, the Microsoft Windows firewall is now commandeered by the Vault. Can the administrator change these firewall rules?

- A. Yes, but the administrator can only modify the firewall rules by editing the dbparm.ini file and the restarting the Vault.
- B. Yes, the administrator can still modify firewall rules via the Windows firewall interface.
- C. No, the Vault does not permit any changes to the firewall due to security requirements.
- D. Yes, but the administrator can only modify the firewall rules by editing the FirewallRules.ini file and the restarting the Vault.

Correct Answer: A

### **QUESTION 7**

During the process of installing the CPM, you will be asked to provide the credentials for an administrate user in the Vault. What are these credentials used for?

- A. The credentials will be used later by the CPM to retrieve passwords from the Vault
- B. The credentials are by the installer to register the CPM in the CyberArk database

# VCE & PDF PassApply.com

# https://www.passapply.com/cau302.html

2024 Latest passapply CAU302 PDF and VCE dumps Download

- C. The credentials are used by the installer to authenticate to the Vault and create the CPM environment (safes, users, etc.)
- D. The credentials will be used later by the CPM to update passwords in the Vault

Correct Answer: C

#### **QUESTION 8**

Which file is used to open up a non-standard Firewall port to the Vault?

- A. dbparm.ini
- B. PARagent.ini
- C. passparm.ini
- D. Vault.ini

Correct Answer: A

AllowNonStandardFWAddresses is in https://docs.cyberark.com/Product-Doc/OnlineHelp/PAS/Latest/en/Content/PASREF/DBParm.ini.htm Not in : https://docs.cyberark.com/Product-Doc/OnlineHelp/PAS/Latest/en/Content/PACLI/Vault-Parameter-File.htm

# **QUESTION 9**

Which type of automatic remediation can be performed by the PTA in case of a suspicious password change security event?

- A. Password change
- B. Password reconciliation
- C. Session suspension
- D. Session termination

Correct Answer: A

 $Reference: https://docs.cyberark.com/Product-Doc/OnlineHelp/PAS/Latest/en/Content/PTA/Security-\ Configuration.htm$ 

### **QUESTION 10**

In order to retrieve data from the vault a user MUST use an interface provided by CyberArk.

- A. TRUE
- B. FALSE

Correct Answer: A

# VCE & PDF PassApply.com

# https://www.passapply.com/cau302.html

2024 Latest passapply CAU302 PDF and VCE dumps Download

# **QUESTION 11**

Which parameter controls how often the CPM looks for accounts that need to be changed from recently completed Dual control requests?

- A. HeadStartInterval
- B. Interval
- C. ImmediateInterval
- D. The CPM does not change the password under this circumstance

Correct Answer: D

#### **QUESTION 12**

If a transparent user belongs two different directory mappings, how does the system determine, which user template to use?

- A. The system will use the template for the mapping listed first.
- B. The system will use the template for the mapping listed last.
- C. The system will grant all of the vault authorizations from the two templates.
- D. The system will grant only the vault authorizations that are listed in both templates.

Correct Answer: A

# **QUESTION 13**

Which one of the following reports is NOT generated by using the PVWA?

- A. Accounts Inventory
- B. Application Inventory
- C. Active/Non-Active Users
- D. Compliance Status

Correct Answer: C

# QUESTION 14

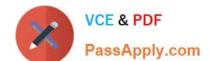

# https://www.passapply.com/cau302.html 2024 Latest passapply CAU302 PDF and VCE dumps Download

What are the operating system prerequisites for installing CPM? Select all that apply.

- A. .NET 3.51 Framework Feature
- B. Web Services Role
- C. Remote Desktop Services Role
- D. Windows 2008 R2 or higher

Correct Answer: A

# **QUESTION 15**

What are the chief benefits of PSM? Choose all that apply?

- A. Privileged Session Isolation
- B. Automatic Password Management
- C. Privileged Session Recording
- D. A and C

Correct Answer: D

CAU302 PDF Dumps

CAU302 VCE Dumps

**CAU302 Practice Test**